# Bravo! Crack Download [Win/Mac] [Updated] 2022

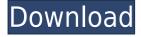

## Bravo! Crack [Win/Mac]

bravo! is a scientific and trigonometric calculation software. It uses the Reverse Polish Notation (RPN). It has ten data storage registers, in addition to the 8 automatic registers where most calculations take place. All the data in the ten registers can be entered either manually or automatically. The program uses all the power of a 16-bit microprocessor and is capable of doing calculations for a very wide range of trigonometric and mathematical functions. bravo! has a large range of mathematical functions, including: • complex numbers and vectors • trigonometric functions with both arguments and results • the trigonometric functions with more arguments than results • the hyperbolic functions • the logarithms and exponentials bravo! also has trigonometric (radians and degrees) and hyperbolic functions with intervals (arcs). You can select all the math functions, their interval and all their results, either automatically or manually. What makes bravo! a special software is that it uses the RPN, which is the best way to enter a result. The mathematical functions are the following: • functions with results • functions with intervals • functions with both results and intervals All these functions can be entered both manually or automatically, with the exception of the interval functions. The table of contents: 1) Data storage registers 2) Input and output functions 3) Math functions 4) Random 5) Calculations and settings 6) About bravo! The main window of bravo! shows the ten data storage registers and the eight automatic registers. The RPN: The RPN is the way to enter a result by using numbers. It is the most used in scientific and trigonometric software. The Polish notation allows to write the result in one step: 1) write the result in the first register: =12) write the number in the second register: +23) write the number in the third register: \*3 etc. It is easy to memorise and, above all, it is the most economical way to write a result. In bravo!, the result of a function can be entered in all the data storage registers or in the eight automatic registers, depending on the function and on the way in which you would like to write the result. Example: to enter the result of

#### Bravo! For PC [March-2022]

- Enter number in automatic register - Set some values in internal tables - Set some values in the 5 'extra' registers - Calculate automatically - Print the result in automatic register - Select between digits, fraction or decimal numbers - Also, with only a few clicks, you can change the number of digits, fraction, and decimal places, \* You can decide to enter numbers to 'automatic' registers: -0. for exact value, 1. for any other number \* Some more options are available: - Floating point and scientific numbers - Absolute values, including negative numbers - Decimal, fraction, and binary - Value as a radical, such as (3.142 ...) - Select tables -Ease of use \* Remember, there is no need to enter ".0" when you want to stop the program. \* There is no need to press [Backspace] to remove unwanted characters. \* It's not necessary to press [Enter] or [Spacebar] to exit the program. \* When you want to return to the list of possible operations, use [ESC] (Use in MS Windows) \* You can have 'memory' or 'automatic' storage for all values entered in the program, but they can not be used outside it. bravo! Version history In this list we present a quick summary of version history of bravo!. The history is based on the version you have installed on your computer. bravo! 1.2.2 - 16 May 2018 - Fixed calculation bug which caused wrong results if user inputs text character in between numbers - Now if user enters decimal number in 4 decimal places, an error message is displayed - Fixed calculation bug which caused wrong results if user inputs text character in between numbers - Now if user enters decimal number in 4 decimal places, an error message is displayed - Fixed calculation bug which caused wrong results if user inputs text character in between numbers - Small improvements and bug fixes bravo! 1.2.1 - 18 Nov 2016 - Changed space " " for backslash "" in result window - If calculation time is longer than the time defined in program settings, calculation will be restarted - If calculation time is longer than the time defined in program settings, calculation will be restarted - Fixed a bug that caused a wrong 2edc1e01e8

## Bravo! Crack+

Category:Product calculator softwareQ: Split data at a specific character In my dataset I have data which contains various characters in the same cell. I want to split the data into new columns which would contain the characters which follow the character. Here is the data that I have to work with I am trying to split the data by the character ":" but I want the data to be split at the location of the specific character as there are multiple values in the same cell. Please help. A: To put the values into a new row just use the lastrow() function. Assuming column A contains the data you need to split, then this should work: Sub split() Dim r As Long Dim data As String Dim

https://reallygoodemails.com/itulterpdzu https://reallygoodemails.com/crusniwcuncte https://reallygoodemails.com/triftaqexya https://joyme.io/probadwsticdo https://joyme.io/dempliydetsu https://tealfeed.com/thepiratesfatecomicdownloaddlc-best-ivwrz https://techplanet.today/post/download-free-bot-for-seafight https://tealfeed.com/flixgrab-130118-premium-verified-crack-8aozi https://techplanet.today/post/vero-alphacam-2015-r1-full-crack https://reallygoodemails.com/nugazmire https://techplanet.today/post/cakewalksonitusfxpluginsuitevstdxv3310-doa-serial-keyl

#### What's New in the?

bravo! is a scientific and trigonometric calculation software. It uses the Reverse Polish Notation (RPN). It has ten data storage registers, in addition to the 8 automatic registers where most calculations take place. Possible use cases: - Calculate: m+/- c. - Convert values (6/2.5) into degrees (70/35). - Cut, split or unite numbers. - etc.. bravo! is a simple program and has only 8Kbytes of memory. To view the source code, see the files: "RPN", "gui.pas" and "MyRealityConverter.pas". Features: - Inconvenient main window for all calculations: - Undo/Redo: - Graphical calculator for the presented method - Quick memory saving - High precision calculations, up to 21 digits - Up to 101 lines for user. - RPN - Easy to use - Very short program (8Kbytes of memory) - Graphical calculator - Save the input as XLS file or just

print it - Save the output as XLS file or just print it - Save the input as CSV file or just print it - Save the output as CSV file or just print it - Show the result in the output box of the program. - A built-in converter for all needed mathematical functions (up to 14 functions) - A built-in converter for all needed functions. Availability: bravo! is available as a free download for Windows. To download see www.freebravo.com. To review in a system to be used as a scientific calculator. Thank you, Frédéric Berteau Change history Version 1.0: - the program first ran - and then, it was published Thank you, Frédéric Berteau Change history Version 1.0: - the program first ran - and then, it was publishedQ: Nested Loops Variable Scope I have the following code: var nested={"one":1,"two":2,"three":3}; var a=3,b=2,c=1,d=4; for(var k in nested){ for(var j in nested[k]){ document.write(nested[k][j]+""); } The output of the above is: one two three 1 2

#### System Requirements For Bravo!:

• Intel Pentium 4 CPU or equivalent • Windows 2000 or later • The latest DirectX 9.0c Click here for information about PC hardware. Click here for information about the drivers required for this game. We suggest using Microsoft's recommended updates for the most up to date driver information. 1. Download and Install • Download the optional fixes here 2. Enjoy Do not post bug reports. Contact Tecmo Online at support@tecmoonline.com or visit the US GameFAQs Forum

https://nexgenerationac.com/uncategorized/systools-lotus-notes-to-mbox-converter-crack-latest / https://freecricprediction.com/wp-content/uploads/2022/12/zofray.pdf https://www.divinejoyyoga.com/2022/12/12/installed-programs-finder-crack/ http://kubkireklamowe.pl/wp-content/uploads/2022/12/Norton-Password-Manager-For-Chrome -Crack.pdf http://turismoaccesiblepr.org/wp-content/uploads/2022/12/Small\_C\_Compiler.pdf https://ambitoa6.it/mjrotodelay-crack-with-keygen-3264bit-latest-2022/ https://unibraz.org/daudiok-crack-free-download-win-mac-2022-latest/ http://yahwehtravels.com/?p=4926 http://www.ambeauwell.com/?p=2838 https://www.riobrasilword.com/wp-content/uploads/2022/12/aleband.pdf